## << Office2003 >>

, tushu007.com

 $<<$  Office2003  $>>$ 

- 13 ISBN 9787500666103
- 10 ISBN 7500666101

出版时间:2006-1

页数:395

PDF

更多资源请访问:http://www.tushu007.com

## $,$  tushu007.com

## <<新编中文版Office2003三合一>>

Word Excel Power Point

Word Excel Power Point 3

 $\mathsf{Word}$ 

excel excel excel example a state of the Power Point Power Point Power Point - Power Point - Power Point - Power Point - Power Point - Power Point - Power Point - Power Point - Power Point - Power Point - Power Point - Po

 $\Box$ 

 $,$  tushu007.com

## << Office2003 >>

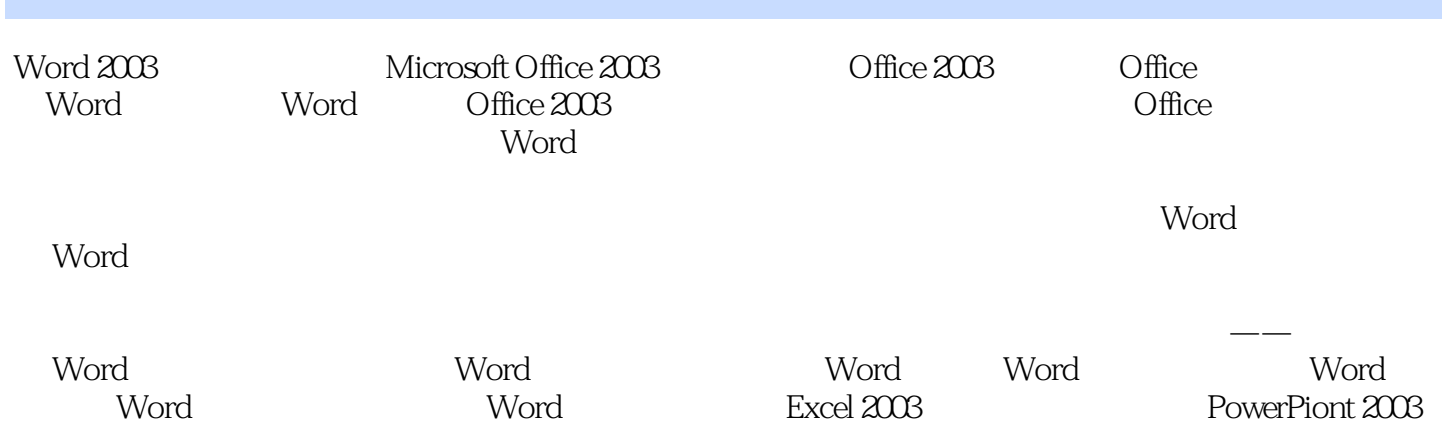

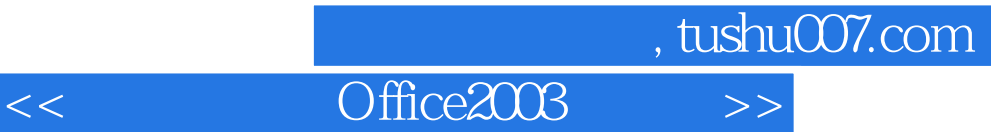

本站所提供下载的PDF图书仅提供预览和简介,请支持正版图书。

更多资源请访问:http://www.tushu007.com